## Auditing ERPs to continue to add value

Presented by Johanna Terronez, Senior Manager Grant Thornton Advisory Services May 22, 2014

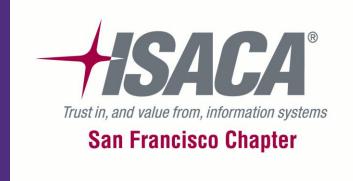

#### Agenda

- Triggers for ERP audits
- Types of ERP audits
- Scoping and Planning the effort
- Executing ERP audits
- Leveraging technology

#### Triggers for ERP Audits

- Risk assessment results
- Reporting or compliance requirements
- Prior year audit findings
- New system implementations or version upgrades

#### Types of ERP audits

- General security configuration \*\*
- Business cycle/application controls \*\*
- Segregation of duties \*\*
- Access to sensitive data
- Database security configuration
- Data migration
- Pre- or post- implementation reviews
- Change management

<sup>\*\*</sup>discussed in more detail in Executing

#### Scoping and Planning the effort

| Category                                | Ref # | Topic/Question                                                           |
|-----------------------------------------|-------|--------------------------------------------------------------------------|
| Oracle e-Business Suite (EBS) Landscape | 1.    | Versions of the application and database(s)                              |
|                                         | 2.    | Number of instances                                                      |
|                                         | 3.    | Modules implemented and links to business cycles up for rotation         |
|                                         | 4.    | Number of production and non-production application and database servers |
|                                         | 5.    | Sampling                                                                 |
|                                         | 6.    | Coordination with financial auditors where relying                       |

### Scoping and Planning the effort – cont'd

| Category                    | Ref # | Question                                                                                                    |
|-----------------------------|-------|----------------------------------------------------------------------------------------------------|
| Oracle e-Business           | 1.    | How many nodes does the System have?                                                                                   |
| Suite (EBS)<br>Architecture | 2.    | Does the DB share a server with any of the application nodes?                                                          |
|                             | 3.    | Is SSL enabled for the EBS System?                                                                                     |
|                             | 4.    | Is SSO enabled for the EBS system, and if yes, then what version? Is WNA enabled?                                      |
|                             | 5.    | Are there any external nodes to serve certain Applications like i-Procurement, if yes, then do they exist in the DMZ?  |
|                             | 6.    | Are there any load balancers/netscalers involved in the architecture? If yes where is the SSL terminated if it exists? |

### Scoping and Planning the effort – cont'd

| Category        | Ref# | Question                                                                           |
|-----------------|------|------------------------------------------------------------------------------------|
| Database Access | 1.   | Do user accounts exist that allow for direct database access?                      |
|                 | 2.   | If so, describe the process for requesting and granting direct database access?    |
|                 | 3.   | Is approval required to grant direct database access? If so, by who?               |
|                 | 4.   | Are there generic DB accounts(i.e. read-only) that multiple people have access to? |
|                 | 5.   | Are there any firewalls in place to prevent accessing the Database?                |

### Scoping and Planning the effort – cont'd

| Category       | Ref # | Question                                                                                                    |
|----------------|-------|----------------------------------------------------------------------------------------------------|
| Sensitive Data | 1.    | Do you currently store bank account data?                                                                              |
|                | 2.    | If yes, what measures have been taken to secure?                                                                       |
|                | 3.    | Do you currently store credit card data?                                                                               |
|                | 4.    | If yes, what measures have been taken to secure?                                                                       |
|                | 5.    | Do you currently store Personally Identifiable Information (PII) data?                                                 |
|                | 6.    | If yes, what measures have been taken to secure?                                                                       |
|                | 7.    | Describe any measures taken to secure sensitive data as part of an instance refresh from production to non-production? |

#### **Executing General Security Configuration**

- Yr 1, need to establish a baseline understanding of system architecture and configuration
- Gaining an understanding of the architecture, will help determine the following:
  - where to focus audit efforts
  - use of automated tools built into the customization, such as SSO, GRC module, etc.
  - application controls configured

#### Executing General Security Configuration – cont'd

Typical architecture for Oracle E-Business below:

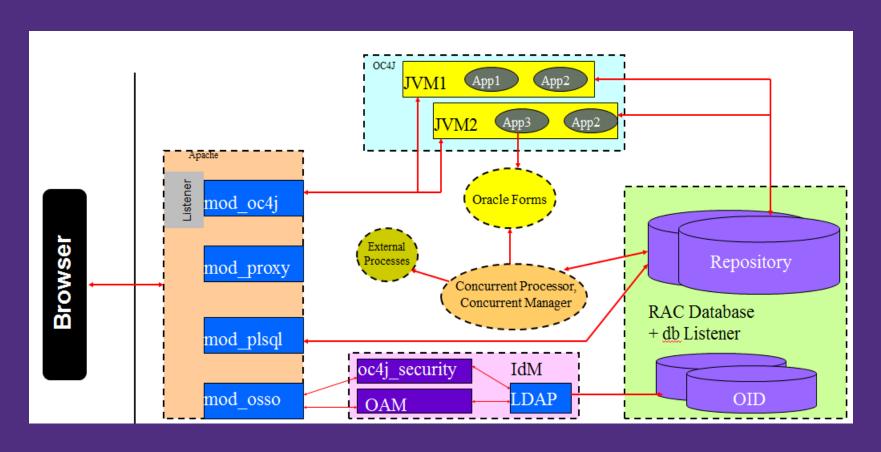

#### Executing General Security Configuration – cont'd

- Oracle provides recommendations for configuring the Oracle E-Business Suite
  - Many best practices have been consolidated and published in the White Paper "Secure Configuration Guide E-Business Suite Release 12" available in Oracle Support Note: 403537.1
  - Hardware and operating system parameters:
    - See Oracle E-Business Suite Installation and Upgrade Notes
      Release 12 (12.1.1) for Linux x86-64 (Doc ID 761566.1) or other
      based on your technical architecture.
  - Critical Patch Updates:

How to find the Latest, Recommended Patches for E-business Suite R12 or 11i [Article ID 1525452.1]

Oracle E-Business Suite Recommended Performance Patches [Article ID 244040.1]

#### Executing General Security Configuration - cont'd

- Additionally, Oracle provides recommendations for the following:
  - Restricting network access to critical services with the use of firewalls, for both the EBS application and database servers
    - Enabling SSL/TLS between browser and EBS webserver
  - Physical Architecture Access to some Forms and Pages

| Physical<br>Architecture Topic                                        | Description                                                                       | Oracle Best<br>Practice<br>Recommendation              |
|-----------------------------------------------------------------------|-----------------------------------------------------------------------------------|--------------------------------------------------------|
| Users With Access to<br>Sensitive Forms Via<br>Responsibilities       | Some forms and pages in<br>EBS allow a user to modify<br>the functionality of the | Eliminate or<br>minimize access<br>to these screens in |
| Users With Access to<br>Sensitive Forms Via<br>Grants                 | applications by specifying<br>values such as SQL<br>statements, SQL fragments     | a production<br>system and know<br>exactly which       |
| Users With Access to<br>Sensitive HTML<br>Pages Via                   | such as WHERE clauses,<br>HTML strings, and<br>operating system commands          | users have access<br>to these screens.                 |
| Responsibilities Users With Access to Sensitive HTML Pages Via Grants | or environment variables.                                                         |                                                        |

#### Executing General Security Configuration – cont'd

 Individual account passwords recommendations for Oracle E-Business Suite Sec. Profile Settings:

| Security Profile Option           | Description                                                                                                    | Oracle Recommendation |
|-----------------------------------|----------------------------------------------------------------------------------------------------|-----------------------|
| Sign-On Password Failure Limit    | The Sign-on Password Failure Limit profile option determines the maximum number of login attempts before the user's account is disabled.                                                                                                    | 5                     |
| Sign-On Password<br>Hard to Guess | The Sign-on Password Hard to Guess profile option sets rules for choosing passwords to ensure that they will be "hard to guess." A password is considered hard-to-guess if it follows these rules:  The password contains at least one letter and at least one number.  The password does not contain the username.  The password does not contain repeating characters. | Yes                   |
| Sign-On Password<br>Length        | Sign-on Password Length sets the minimum length of an Applications sign-on password. If no value is entered the minimum length defaults to 5.                                                                                                    | 8                     |
| Sign-On Password<br>No Reuse      | This profile option specifies the number of days that a user must wait before being allowed to reuse a password.                                                                                                    | 180                   |
| Sign-On Password<br>Case          | This profile option specifies whether password case sensitivity is enabled.                                                                                                    | Sensitive             |
| ICX: Session Timeout              | This profile option determines the length of time (in min.) of inactivity in a user's session before session is disabled. If user does not perform any operation in Oracle Apps for longer than this value, the session is disabled.                                                                                                    | 30                    |
| Sign-On: Audit Level              | Profile option enables system to log user sign-ons, responsibility selection and form access                                                                                                    | Form                  |
| Password Expiration               | Number of days which the user will be required to change their password.                                                                                                    | 60                    |

#### Executing General Security Configuration – cont'd

- Managing the default DB accounts and passwords:
  - Typically have privileged access to one or more schema
  - Quick check: SQL> select \* from sys.dba\_users\_with\_defpwd;
  - The following accounts may exist depending on DB version:

| USER NAME | DEFAULT PASSWORD  | Source               |
|-----------|-------------------|----------------------|
| SYS       | CHANGE_ON_INSTALL | Installation         |
| SYSTEM    | MANAGER           | Installation         |
| ANONYMOUS | ANONYMOUS         | XDB                  |
| CTXSYS    | CTXSYS            | Oracle Text          |
| DBSNMP    | DBSNMP            | Intelligent Agent    |
| DIP       | DIP               | Internet Dir         |
| DMSYS     | DMSYS             | Data Mining          |
| EXFSYS    | EXFSYS            | Expression Filters   |
| LBACSYS   | LBACSYS           | Label Security       |
| MDDATA    | MDDATA            | Spatial              |
| MDSYS     | MDSYS             | Spatial              |
| MGDSYS    | MGDSYS            | Identity Code (RFID) |
| ODM       | ODM               | Data Mining          |
| ODM_MTR   | MTRPW             | Data Mining          |
| OLAPDBA   | OLAPDBA           | OLAP                 |
| OLAPSVR   | OLAPSVR           | OLAP                 |
| OLAPSYS   | OLAPSYS           | OLAP                 |

| USER NAME   | DEFAULT PASSWORD  | Source            |
|-------------|-------------------|-------------------|
| ORACLE_OCM  | ORACLE_OCM        | Config Mgr        |
| ORDPLUGINS  | ORDPLUGINS        | interMedia        |
| ORDSYS      | ORDSYS            | interMedia        |
| OUTLN       | OUTLN             | Plans             |
| OWBSYS      | OWBSYS            | Warehouse Builder |
| RMAN        | RMAN              | RMAN              |
| SCOTT       | TIGER             | Sample            |
| SI_INFORMTN | SI_INFORMTN_      | interMedia        |
| _SCHEMA     | SCHEMA            | intermedia        |
| SYSMAN      | OEM_TEMP          | OEM               |
| TSMSYS      | TSMSYS            | Migration         |
| WK_TEST     | WK_TEST           | Ultra Search      |
| WKPROXY     | CHANGE_ON_INSTALL | Ultra Search      |
| WKSYS       | CHANGE_ON_INSTALL | Ultra Search      |
| WMSYS       | WMSYS             | Workspace Mgr     |
| XDB         | CHANGE_ON_INSTALL | XDB               |

#### Executing General Security Configuration - cont'd

- Managing seeded App accounts and passwords:
  - Typically have privileged access
  - Need to either manually test for the accounts or run a tool Some accounts include the following depending on version:

| Account           |         | Product / F | urpose          |                     | Chan     | ge     | Disable                           |             |   |
|-------------------|---------|-------------|-----------------|---------------------|----------|--------|-----------------------------------|-------------|---|
| AME_INVALID_APPRQ | VED     | AME WF m    | igration        |                     |          |        | V                                 | <del></del> |   |
| ANONYMOUS         |         | JRRENT MANA | AGER            | FND/AOL:<br>Manager | Concurre | ent    | Y                                 |             | Υ |
| ANONTIVIOUS       | FEEDE   | R SYSTEM    | MOBILE          | ADM                 |          | Mobile | Applications Adm                  | in          | Υ |
| APPSMGR           | GUEST   | -           | OP_CU           | ST_CARE_A           | DMIN     | l      | mer Care Admin fo<br>Provisioning | r           | Υ |
| ASGADM            | IBE_AD  |             | OP_SYS          | SADMIN              |          | OP (P  | rocess Manufactur<br>User         | ing)        | Υ |
| ASGUEST           | IBE_GU  |             | STAND/<br>PROCE | ALONE BATO          | CH       | FND/A  | \OL                               |             | Υ |
| AUTOINSTALL       | IBEGUE  |             | SYSADI          |                     |          | Applic | ation Systems Adn                 | nin         | Υ |
|                   | IEXADI  |             | WIZARE          | )                   |          |        | Application                       |             | Υ |
|                   | INITIAL | SETUP       |                 |                     |          |        | mentation Wizard                  |             |   |
|                   | IRC_EN  | MP_GUEST    | XML_US          | SER                 |          | Gatew  | ay ay                             |             | Υ |

Required for Sales Application.

c. Required for iStore.

Required for Mobile Sales, Service, and Mobile Core Gateway components.

#### Executing General Security Configuration – cont'd

- Direct Database Access should be limited
  - Often individual accounts created with read only access to all data for reporting purposes,
  - Generic accounts assigned with access to sensitive data, and/or
  - IT users have access for support purposes
- Review all users, roles and responsibilities with direct database access
- Should ensure that the Oracle hardening recommendations are implemented, including
  - password requirements to accounts, where possible
  - enabled auditing

#### Executing Business Cycle/App. Controls Reviews

- Risk assessment drives business cycles for the current year
- Need to identify the key application controls within each cycle
  - Consider patching or upgrades that could have effected configured controls
- Key master data and other sensitive data
- Auditing enabled
- Include review of users, roles, and responsibilities
- IT users with access to business functionality

## Executing Business Cycle/App. Controls Reviews – cont'd – General Ledger -

- Ledger set-up for one or more legal entity:
  - chart of accounts, calendar, currency, & accounting method
- Common key controls for completeness, valuation, existence, cut-off, and presentation and disclosure:
  - Journal approvals systematically according to the approval limits pre-defined in the system.
  - Imported journals (from feeder modules) cannot be modified in GL.
  - Only allows balanced entries to be posted.
    - Automated suspense accounts.
  - Cross-validation rules have been enabled and developed to help ensure the accuracy of data entry.
  - Open/close GL periods
  - Access controls

### Executing Business Cycle/App. Controls Reviews – cont'd – Fixed Assets -

- Common key controls for completeness, valuation, existence, cut-off, timeliness, and presentation and disclosure:
  - Segregation of duties and access controls.
  - Input controls for asset creation with cross-validation, as applicable.
  - Automation of activity to GL accounts.

### Executing Business Cycle/App. Controls Reviews – cont'd – Payables -

- Common key controls for completeness, valuation, existence, and presentation and disclosure:
  - Invoices are authorized through a 3-way or 4-way match of PO price, invoice price and quantity received
  - System holds on the invoices cannot be released unless the error is rectified.
  - Date used for accounting date for invoices during accounting entry agrees to business process.
  - Employee expense reports are approved by managers per established approval limits.
  - Segregation of duties and access controls

## Executing Business Cycle/App. Controls Reviews – cont'd – Purchasing -

- Common key controls for completeness, valuation, existence, and presentation and disclosure:
  - Edit checks help ensure valid p.o. data entry based on predefined values.
  - Automated purchase orders and requisitions approvals according to the approval limits.
  - Requisitions, P.O.s, and receipts are sequentially numbered.
  - Access controls.
  - Goods received are accurately recorded and matched to P.O.
  - Automation of accrual on receipt for expense and inventory items and feed to GL accounts.

### Executing Business Cycle/App. Controls Reviews – cont'd – Receivables -

- Common key controls for completeness, valuation, existence, cut-off, and presentation and disclosure:
  - Automation for invoicing, credit memos, etc.
  - Automation for sales tax calculation
  - Automated feed to GL for revenue
  - Access controls
  - Approval limits for adjustments/write-offs

#### Executing Segregation of Duties (SoD) Review:

- Apply a risk-based approach to identifying conflicts
  - Consider multiple tiers of risks rather than just compliance, such as fraud, reputation, operational (i.e. costs, time, resources), etc.
  - Consider sensitive functions and sensitive data
  - Perform SoD analysis across modules and not just within one module
  - Assess IT users and business users and
- Once conflicts are identified
  - Discuss risks and magnitude associated with the exposure
  - Identify mitigating controls
  - Once residual risk is determined, determine management's willingness to accept the risk
    - Document the SoD acceptance and rationale
- As applicable, identify or implement monitoring controls

#### Leveraging Technology

- Use of Oracle security features and tools:
  - GRC
  - Audit Vault and Database Vault
  - Oracle Advanced Security Option (ASO)
    - Transparent Data Encryption (TDE)
    - Data redaction and data masking
- Enable auditing of high risk activity
- Other Automation tools
  - Quest Stat
  - Kintana
- Log and Event Management Tools
  - Splunk
  - HP ArcSight

# Q&A

#### **Contact Information:**

- Johanna Terronez | Grant Thornton LLP
- Senior Manager | Advisory Services
- T (direct) +1 415 318 2228 | T (mobile) +1 773 580 2879
- One California Street, Suite 2300 | San Francisco, CA | 94111 | US
- E johanna.terronez@us.gt.com | W www.grantthornton.com